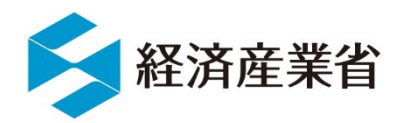

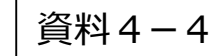

# **経済産業省におけるサイバーセキュリティ施策 の取組状況について**

## **令和5年9月7日**

**経済産業省**

1

## **ソフトウェア管理に向けたSBOM(Software Bill of Materials)の導入に関する手引 ~全体概要~**

- ソフトウェアサプライチェーンが複雑化し、オープンソースソフトウェア (OSS)の利用が一般化する中で、ソフトウェアにおける脆弱性管理 やライセンス管理の重要性が高まっている。
- ソフトウェア管理の一手法として、Software Bill of Materials (SBOM:エスボム)を用いた管理手法が注目を集めている。
- 複数の産業分野における実証を通じ、SBOMを活用することで効率的 なソフトウェア管理を実施できることが確認できた一方で、実際のSBOM 導入に際しては様々なハードルが存在することが明らかとなった。
- 本手引では、**SBOMに関する基本的な情報やSBOMに関する誤解と 事実を提供**するとともに、企業のSBOM導入を支援するために、 **SBOM導入に向けた主な実施事項及び導入にあたって認識しておく べきポイント**を示す。

### **SBOM導入に向けたプロセス**

#### **1-1. SBOM適用範囲の明確化**

- ✔ SBOMを作成する対象ソフトウェアに関する情報 (言語、開発 ツール、構成図、契約形態・取引慣行、規制要求事項、 SBOM導入に関する組織内の制約等)を整理する。
- 整理した情報を踏まえて、SBOM適用範囲を明確化する。

#### **1-2. SBOMツールの選定**

- ✔ SBOMツールの選定の観点を整理し、当該観点に基づきSBOM ツールを評価・選定する。 (選定観点の例:機能、性能、解析可能な情報・データ形式、 コスト、対応フォーマット、解析方法、サポート体制、他ツールとの 連携、ユーザーインタフェース、対応する言語、日本語対応等)
- 1-3. SBOMツールの導入・設定
	- ✔ SBOMツールが導入可能な環境の要件を確認し、整備する。
	- 取扱説明書等を確認して、SBOMツールの導入・設定を行う。

#### **1-4. SBOMツールに関する学習**

- 取扱説明書等を確認して、SBOMツールの使い方を習得する。
- ツールの使い方に関するノウハウや各機能の概要は記録し、組織 内で共有する。

- 主に、パッケージソフトウェアや組込みソフト ウェアに関するソフトウェアサプライヤー※
	- ✔ ソフトウェア開発・設計部門
	- 製品セキュリティ担当部門(PSIRTなど)
	- ✔ 経営層
	- 法務・知財部門
- ※ このうち、以下に示すようなSBOM初級者を特に対象としている。
- ソフトウェアにおける脆弱性管理に課題を抱えている組織
- SBOMという用語は聞いたことがあるが具体的な内容やメリッ トは把握できていない組織
- SBOMの必要性は理解しているが、導入に向けた取組内容 が認識できていない組織 など

### **手引の背景・目的 対象読者 SBOM導入の主なメリット**

#### **脆弱性管理のメリット**

- ✔ 脆弱性残留リスクの低減
- ✔ 脆弱性対応期間の低減
- ✔ 脆弱性管理にかかるコストの低減

#### **● ライセンス管理のメリット**

- ✔ ライヤンス違反リスクの低減
- ✔ ライセンス管理にかかるコストの低減

#### **開発生産性向上のメリット**

- ✔ 開発遅延の防止
- ✔ 開発にかかるコストの低減
- ✔ 開発期間の短縮

- **3-1. SBOMに基づく脆弱性管理、ライセンス管理等 の実施**
	- 脆弱性に関するSBOMツールの出力結果を踏まえ、深 刻度の評価、影響度の評価、脆弱性の修正、残存リス クの確認、関係機関への情報提供等の脆弱性対応を 行う。
	- ライセンスに関するSBOMツールの出力結果を踏まえ、 OSSのライセンス違反が発生していないかを確認する。
- 3-2. SBOM情報の管理
	- ▼ SBOMに含まれる情報やSBOM自体を適切に管理する。 ※ SBOMの管理は、組織内のPSIRTに相当する部門 が対応することが効果的
	- 自動で脆弱性情報が更新・通知されるSBOMツールを 用いることで、新たな脆弱性に関する情報を即座に把握 することができる。ツールを用いた自動管理ができない場 合、担当者を別途設置するなど運用面でカバーする。

## **環境構築・体制整備フェーズ SBOM作成・共有フェーズ SBOM運用・管理フェーズ フェーズ 1 フェーズ 2 フェーズ 3**

### **● 2-1. コンポーネントの解析**

- ✔ SBOMツールを用いて対象ソフトウェアのスキャンを行い、 コンポーネントの情報を解析するとともに、コンポーネントの 解析結果について、コンポーネントの誤検出や検出漏れ が無いかを確認する。
- √ SBOMツールを用いることで、手動の場合と比較して効 率的にコンポーネントの解析及びSBOMの作成を行うこと ができる。
- パッケージマネージャーを用いることで、SBOMツールでは 特定できない粒度の細かいコンポーネントを特定できる場 合がある。
- **2-2. SBOMの作成**
	- 作成するSBOMの項目、フォーマット、出力ファイル形式 等のSBOMに関する要件を決定し、当該要件を満足す るSBOMを作成する。
- **2-3. SBOMの共有**
	- 対象ソフトウェアの利用者及びサプライヤーに対する SBOMの共有方法を検討した上で、当該方法に基づき SBOMを共有する。

## **経営者の皆様へ ~SBOMの導入に向けて~**

#### **SBOM導入が求められる背景|ソフトウェアサプライチェーンに対する脅威の増大**

- ソフトウェアサプライチェーンが複雑化し、オープンソースソフトウェア (OSS) の利用が一般化する中で、**ソフトウェアに対するセキュリティ脅威が近年増大**。2021年 12月に発見されたApache Log4jの脆弱性は世界中に影響を及ぼしたほか、ある調査<sup>※1</sup>によれば、2019年から2022年にかけてのソフトウェアサプライチェーン攻撃 の年平均増加率は742%であった。
- ソフトウェアに対するセキュリティ脅威は企業経営へ大きな影響を及ぼす。例えば、SolarWindsのサイバー攻撃の影響を受けた企業は、平均して年間収益額の約 11%の損害を被ったというデータ<sup>※2</sup>もあるほか、製品に脆弱性が残存することで製品回収や販売停止につながった事例もある
- ソフトウェアに対するセキュリティを強化し、企業の信頼・安全につなげていくためには、ソフトウェアを適切に管理していくことが重要。

#### **SBOMの概要・メリット**

- このようなソフトウェアサプライチェーンに対する脅威の状況に対し、ソフトウェアの透明性を高めるためのソフトウェア管理の一手法として、**Software Bill of Materials(SBOM:エスボム)を用いた管理手法が注目**を集めている。
- **SBOMとは、ソフトウェアコンポーネントやそれらの依存関係の情報も含めた機械処理可能な一覧リスト**のことで、**世界的に導入企業が増加**しているほか、医療機 器分野など、**一部の分野では規制や制度化が検討**され始めている。
- 情報量が膨大となるソフトウェア管理に対し、機械処理可能なSBOMを導入することで、**ソフトウェア管理に要する対応コストや人的コストを低減**することができ、これ により**開発生産性向上に繋がる**。事実、経済産業省が実施した医療機器分野を対象とした実証では、**SBOMを活用した脆弱性管理を行うことで、手動での管 理と比較して、管理工数が70%程度低減**した。
- また、脆弱性管理上のメリットとして、SBOMを作成し、継続的に管理することで、ソフトウェアの透明性を高め、**脆弱性残留リスクの低減**が期待されるほか、**サプライ チェーンを通じた脆弱性対応の効率化**にも繋がる。
- さらに、ライセンス管理上のメリットとして、SBOMを導入し、OSSのライセンス情報を管理することで、**ライセンス違反リスクの低減**にも寄与する。
- 実証を通じて、SBOM活用によるメリットが確認できた一方で、実際のSBOM導入に際しては様々なハードルが存在することが明らかとなった。

#### **手引の目的**

 本手引では、**SBOMに関する基本的な情報を提供する**とともに、企業の効率的・効果的なSBOM導入を支援するために、**SBOM導入に向けた主な実施事項及 びSBOM導入にあたって認識しておくべきポイント**を示す。

#### **対象読者**

● ソフトウェアサプライヤーにおける開発・設計部門や製品セキュリティ担当部門(PSIRT等)などのソフトウェアセキュリティに関わる部門と、経営層 (このうち、特にSBOM初級者を対象)

※1: Sonatype, "8th Annual State of the Software Supply Chain Report" ※2: IronNet, "2021 Cybersecurity Impact Report"

## **SBOMに関する誤解と事実**

手引では、米国NTIAが発表した文書※やSBOM導入に関する実証の結果を踏まえ、以下に示すようなSBOMに関する誤解と事実を記載。

#### **誤解:対象ソフトウェアが直接利用しているコンポーネントのみSBOMの管理対象とすればよい**

(事実)対象ソフトウェアが直接利用しているコンポーネントだけでなく、そのコンポーネントが再帰的に利用するコンポーネントについても把握しないと、脆弱性対応が不十分となる可 能性がある。どの階層のコンポーネントまでSBOMを作成するかという「SBOMの深さ」の観点に関しては、有識者による議論が進行中である。

**誤解:SBOM作成に用いるSBOMツールの選定において、特に留意すべき点はない**

(事実)SBOM作成を支援するツールについて、有償のツール及びOSSとして提供される無償のツールが既に複数公開されている。無償のツールを活用することで、ツール自体はコス トをかけずに入手できるものの、有償ツールと比較して、導入・活用に関するマニュアルやサポートが限定的であることが多く、ツールの習得に多大なコストがかかる可能性がある。また、 有償ツールと比較してサポート範囲や性能が限定的であることが多く、SBOM導入の目的を達成できない可能性もある。SBOMの作成に当たっては、SBOMツールを活用することで 効率的にSBOMを作成することができるが、自社のSBOM導入の目的を踏まえて使用するツールを選定する必要がある。

#### **誤解:SBOMツールを活用することで、対象ソフトウェアに含まれるコンポーネントを完全に特定することができる**

(事実)SBOMツールを用いることで効率的にSBOMを作成することができるが、SBOM作成に当たってのコンポーネントの誤検出や検出漏れが発生し、正確なSBOMを作成するこ とができない場合もある。そのため、例えば、SBOMツールにより出力されたSBOMをレビューするなどの取組も検討することが大切である。

#### **誤解:SBOMツールが出力したすべての脆弱性に対応する必要がある**

(事実)SBOMツールが出力した脆弱性に関する結果を踏まえて脆弱性へのリスク対応を行う際、脆弱性の影響範囲、リスクの評価結果、対応に要するコスト等を踏まえ、優先度 を踏まえた脆弱性対応が必要となる。この際、必ずしもすべての脆弱性が利用可能ではなく、影響を受けない脆弱性も存在することに留意する必要がある。

#### **誤解:作成するSBOMのコンポーネントの粒度はサプライチェーン全体で共通化し、必要なコンポーネント情報だけを保持するべきである**

(事実)現状では、JVNや米国NVDのような脆弱性情報データベースにおける「影響を受けるソフトウェア」の粒度が体系化されていないため、コンポーネントの粒度を限定すると脆 弱性の特定で漏れが生じる可能性がある。そのため、OSSのみならず、自社製品なども含めてコンポーネント情報を保持することが有効である。

#### **誤解:SBOMの対象はパッケージソフトウェアや組込みソフトウェアのみである**

(事実)ソフトウェアに限らず、ITシステムもSBOMの対象となりうる。なお、コンテナイメージに対するSBOM、SaaSソフトウェアに対するSBOM、クラウドサービスに対するSBOM等の オンラインアプリケーションに対するSBOMの議論も米国を中心に行われている。

#### **誤解:SBOMのフォーマットとして、SPDX、CycloneDX、SWIDタグの3つのフォーマットのみが認められており、独自フォーマットに基づくSBOMは認められない**

(事実)米国NTIAの定義に拠れば、SBOMとは「ソフトウェアコンポーネントやそれらの依存関係の情報も含めた機械処理可能な一覧リスト」のことであり、独自フォーマットであって もこの定義に合致する場合はSBOMとみなすことができる。ただし、SBOMの「最小要素」として「自動化サポート」が位置づけられており、また、自動処理により効率化が図られることか ら、可能な限り、自動処理可能なフォーマットの採用を検討することが望ましい。

4

## **【SBOM導入に向けたプロセス】フェーズ1: 環境構築・体制整備フェーズの概要**

- 環境構築・体制整備フェーズでは、対象ソフトウェアに関するSBOM適用範囲を明確化した上で、活用するSBOMツールを選定する。
- SBOMツールの導入・設定を行った後、SBOM作成に向け、SBOMツールに関する学習を行う。

#### **環境構築・体制整備フェーズ フェーズ 1**

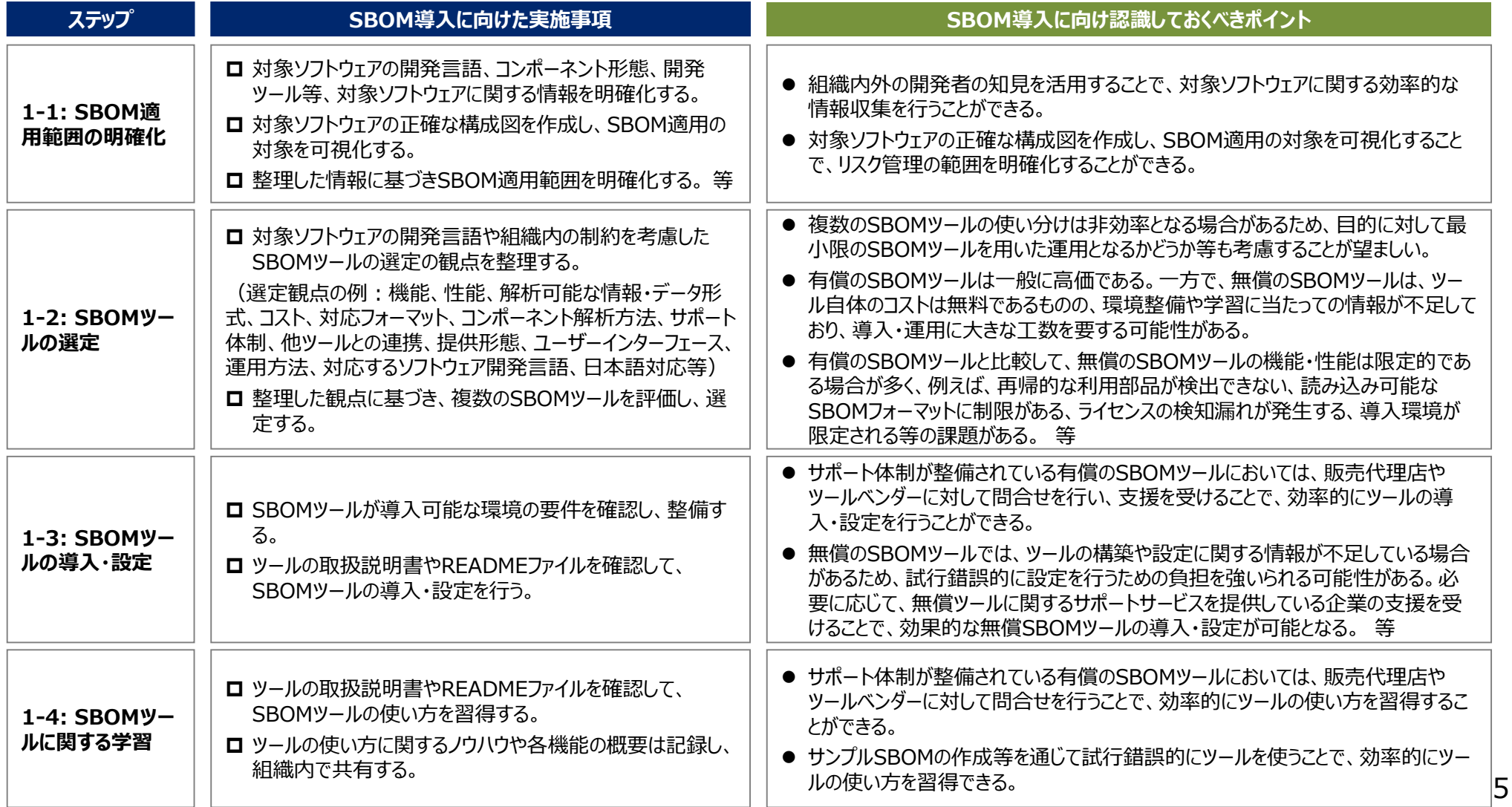

## **【SBOM導入に向けたプロセス】フェーズ2: SBOM作成・共有フェーズの概要**

- SBOM作成・共有フェーズでは、SBOMツールを活用してコンポーネントを解析した後、実際にSBOMを作成する。コンポーネントの解析結果には誤検 出や検出漏れが含まれる可能性があるため、内容を確認する必要がある。
- また、対象ソフトウェアの利用者及びサプライヤーに対するSBOMの共有を検討する。

#### **SBOM作成・共有フェーズ フェーズ 2**

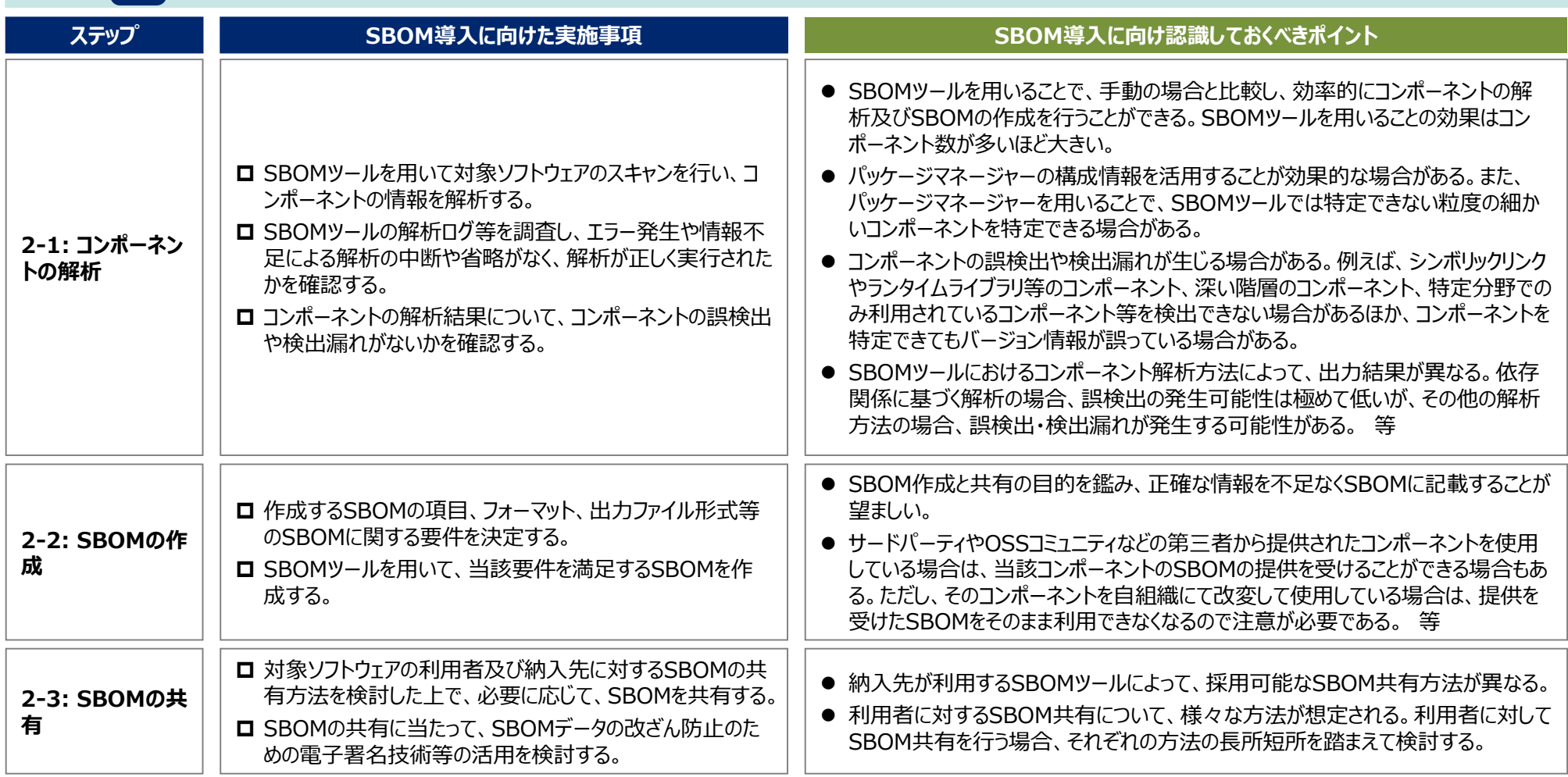

## **【SBOM導入に向けたプロセス】フェーズ3: SBOM運用・管理フェーズの概要**

- SBOM運用・管理フェーズでは、作成されたSBOMに基づき、脆弱性管理、ライセンス管理等の対応を実施する。
- また、SBOM作成後も、SBOMに含まれる情報やSBOM自体を適切に管理する必要がある。

**フェーズ 3**

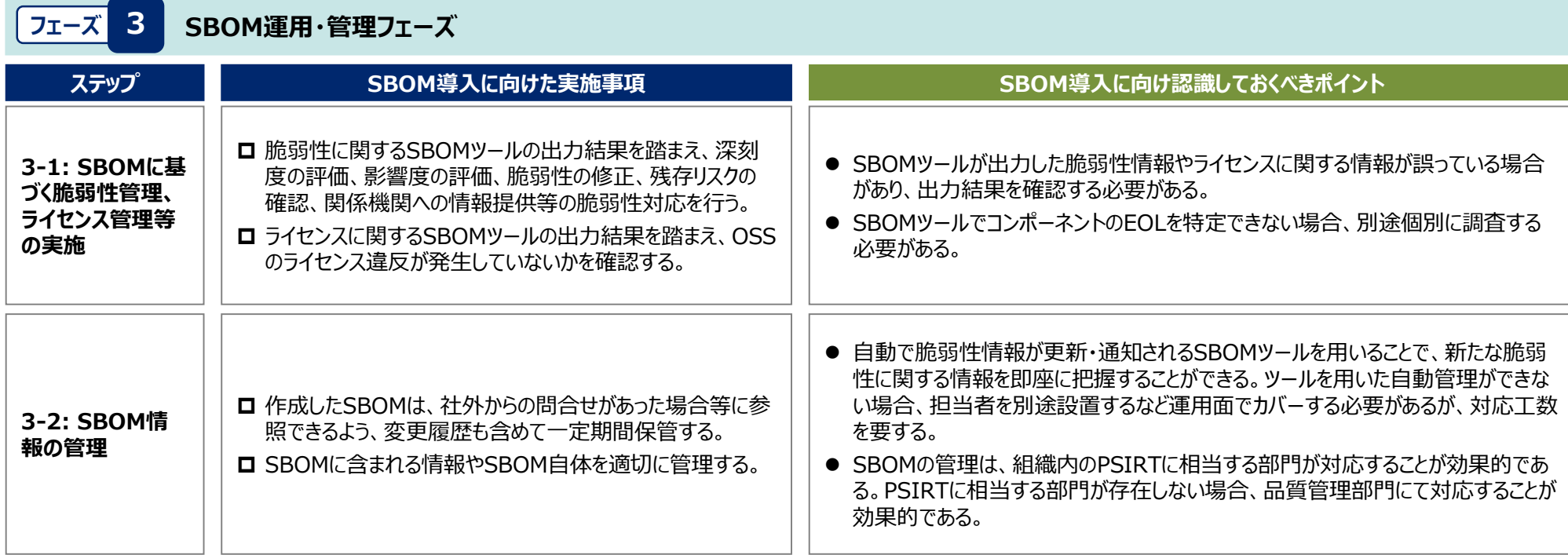